## SAMPLE PROPERTIES

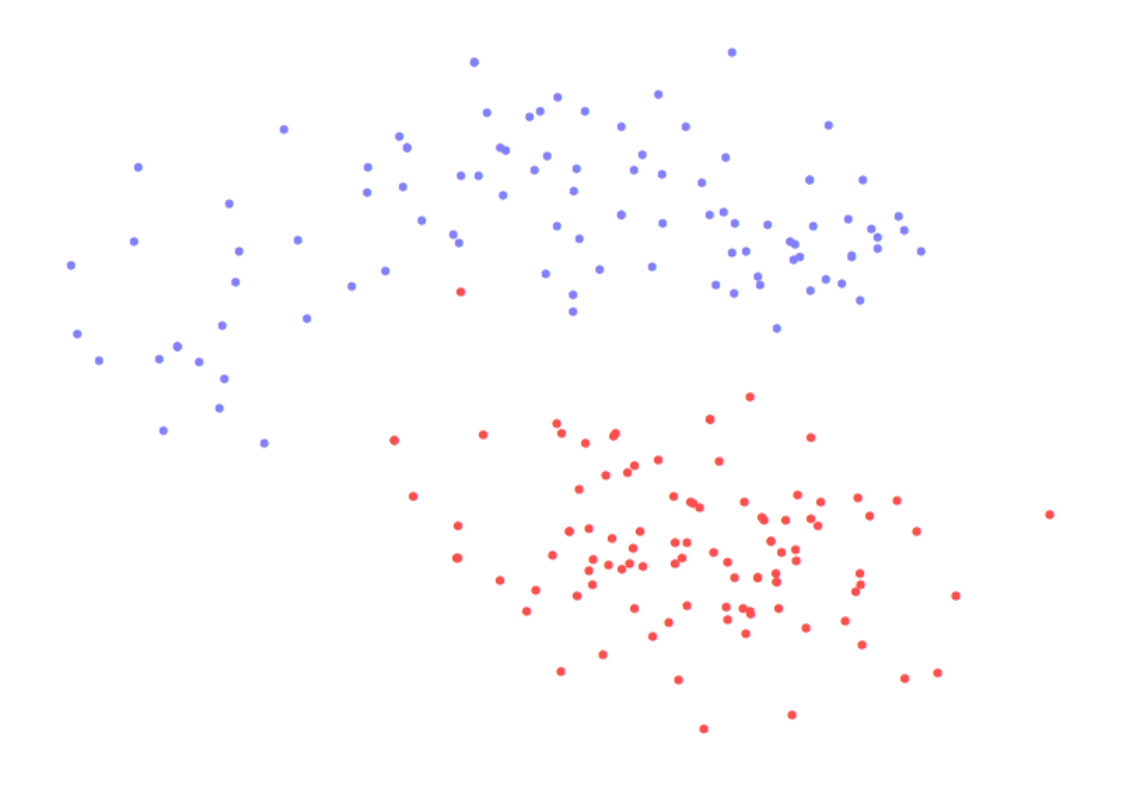

- We observe a sample of *n* observations from a given data source.
- If we observe a pattern in the data, it can reflect a property of the data source, or it can be a random effect.
- When we train a classifier, it should ideally adapt to properties of the source, but ignore random effects.
- We cannot distinguish the two cases without looking at another sample.

## SAMPLE PROPERTIES

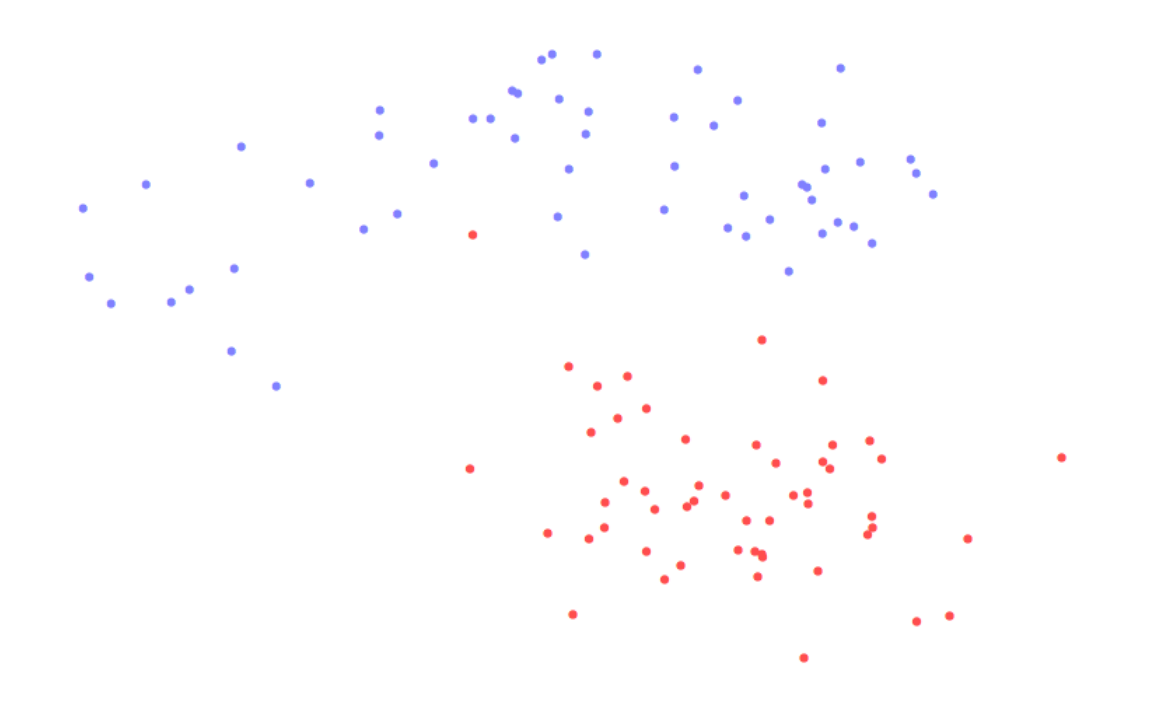

- We observe a sample of *n* observations from a given data source.
- If we observe a pattern in the data, it can reflect a property of the data source, or it can be a random effect.
- When we train a classifier, it should ideally adapt to properties of the source, but ignore random effects.
- We cannot distinguish the two cases without looking at another sample.

## SAMPLE PROPERTIES

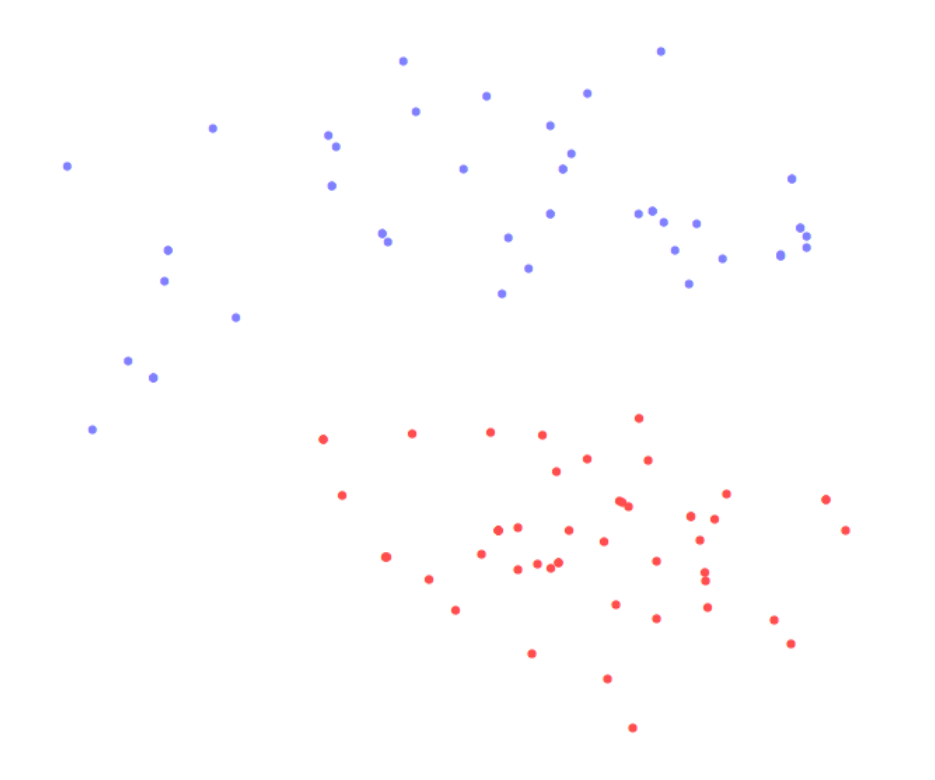

- We observe a sample of *n* observations from a given data source.
- If we observe a pattern in the data, it can reflect a property of the data source, or it can be a random effect.
- When we train a classifier, it should ideally adapt to properties of the source, but ignore random effects.
- We cannot distinguish the two cases without looking at another sample.

#### What happens if we measure the error rate on the training data?

- If the classifier has over-adapted to the idiosyncrasies of the training data, it will perform better on the training data then on new data from the same source.
- Estimates of error rates computed on the training data tend to *underestimate* the actual error rate.

### Solution: Data splitting

- *Before* we train the classifier, we split the labeled data into two parts.
- We call these training data and test data.
- We use the training data to train the classifier.
- We then use the test data to estimate the error rate.

## TRAINING AND TEST ERROR

### Types of errors

- The error rate (or, more generally, the empirical risk) evaluated on the training data is called the training error.
- The error rate or empirical risk evaluated on the test data is the **test error**.

The distinction between these quantities is crucial.

#### Interpretation

- The training error measures how well the classifier fits the training data.
- The test error estimates how well the classifier predicts.
- Note this is an *estimate* rather than a *measurement*. Measuring the test error would require access to the data distribution. Since we do not have that distribution, we estimate the error from data.

#### Important

The test data must not be used for training in any way.

Once the training method has used *any* information extracted from the test data, the test error estimate is confounded.

## STATISTICAL EXPLANATION

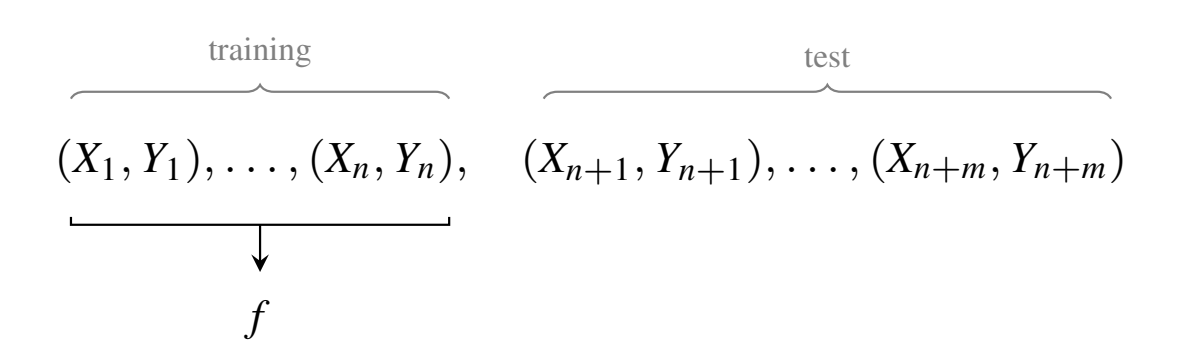

#### Data

- Suppose a data source generates  $n + m$  labelled data points.
- We split these into *n* training and *m* test points:

 $(X_1, Y_1), \ldots, (X_n, Y_n), (X_{n+1}, Y_{n+1}), \ldots, (X_{n+m}, Y_{n+m})$ 

- We assume that  $(X_i, Y_i)$  is independent of  $(X_j, Y_j)$ , for  $i \neq j$ .
- That means the data are i.i.d., since they have the same distribution (the data source).

## STATISTICAL EXPLANATION

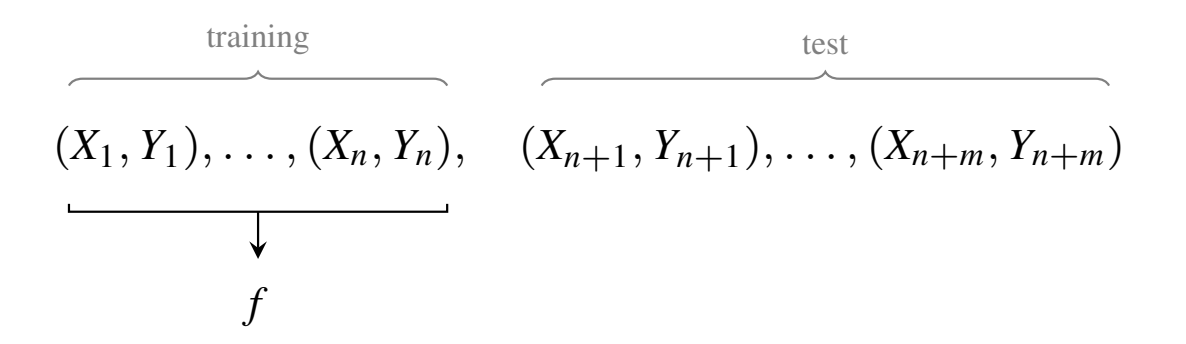

#### Using the data

• We train a classifier f on the training data. The classifier is obtained from the data by a deterministic procedure. Since the data is random, the classifier is random.

$$
(X_1, Y_1), \ldots, (X_n, Y_n), (X_{n+1}, Y_{n+1}), \ldots, (X_{n+m}, Y_{n+m})
$$

- Since the test data is independent of the training data, the classifier is stochastically independent of the test data.
- That means an estimate of the classifier's error obtained from the test data is unbiased.
- If training uses *any* information from the test data, the classifier and the test data become dependent.
- Typically, the effect of this dependence is that the test error *systematically underestimates* the actual prediction error on data from the source.

# TREE CLASSIFIERS

## TREES

#### Idea

- Recall: Classifiers classify according to location in R*<sup>d</sup>*
- Linear classifiers: Divide space into two halfspaces
- What if we are less sophisticated and divide space only along axes? We could classify e.g.

$$
\mathbf{x} = \begin{pmatrix} x_1 \\ x_2 \\ x_3 \\ x_4 \end{pmatrix} \qquad \text{according to} \qquad \mathbf{x} \in \begin{cases} \text{Class} + & \text{if } x_3 > 0.5 \\ \text{Class} - & \text{if } x_3 \le 0.5 \end{cases}
$$

• This decision would correspond to an affine hyperplane perpendicular to the  $x_3$ -axis, with offset 0.5.

### Tree classifier

• A tree classifier combines several simple decision rules as the one above into a classifier using a so-called *decision tree*.

## TREES

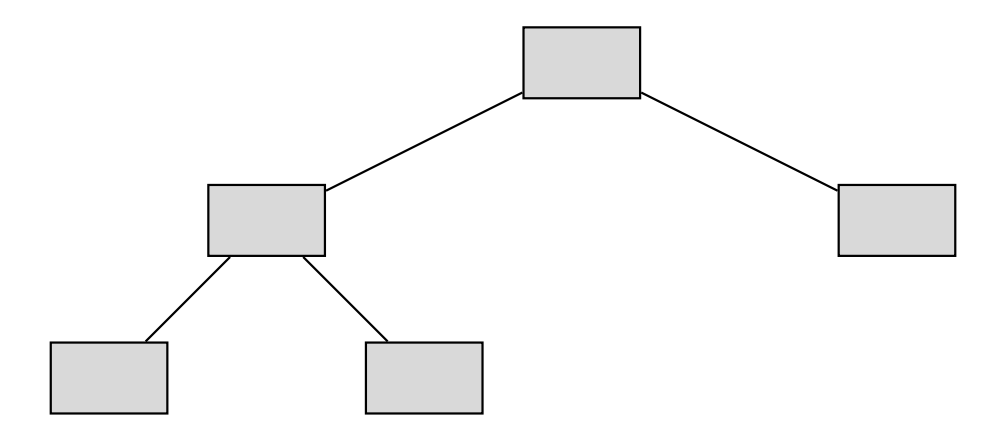

- A tree is a diagram consisting of nodes (marked as gray boxes above) and edges (the connecting lines).
- The topmost node is called the **root**. Each (except the root) is connected to exactly one node above it, called its parent.
- Nodes can be connected other nodes below them, called their **children**.
- Nodes at the bottom (those with no children) are called **leaves**.
- If each node has either two or no children, the tree is called a binary tree.

## DECISION TREES

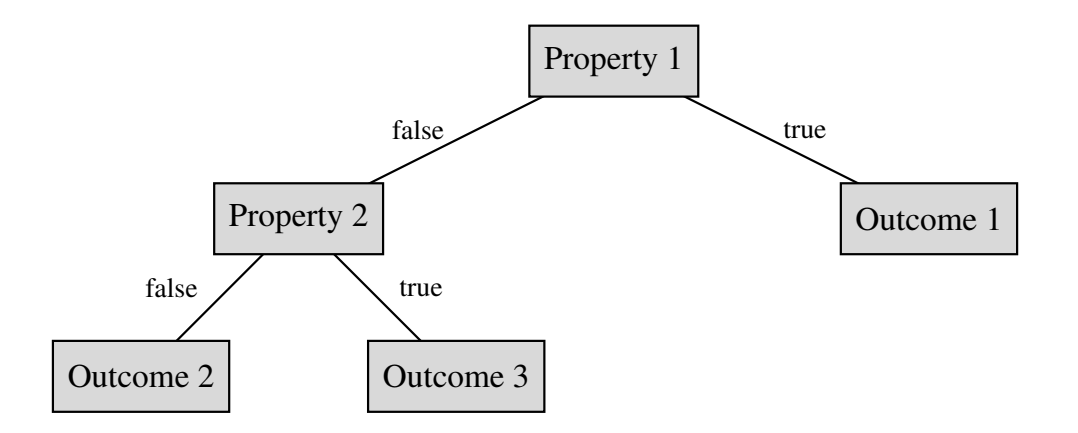

- Binary trees can be used as decision diagrams.
- Each inner node (a node that is not a leaf) represents a property.
- The two children of the node represent the cases "property is false" or "property is true".
- Each leaf represents an outcome. That means: An outcome is a combination of true and false properties.
- Such a tree is called a **decision tree**.

## TREE CLASSIFIER

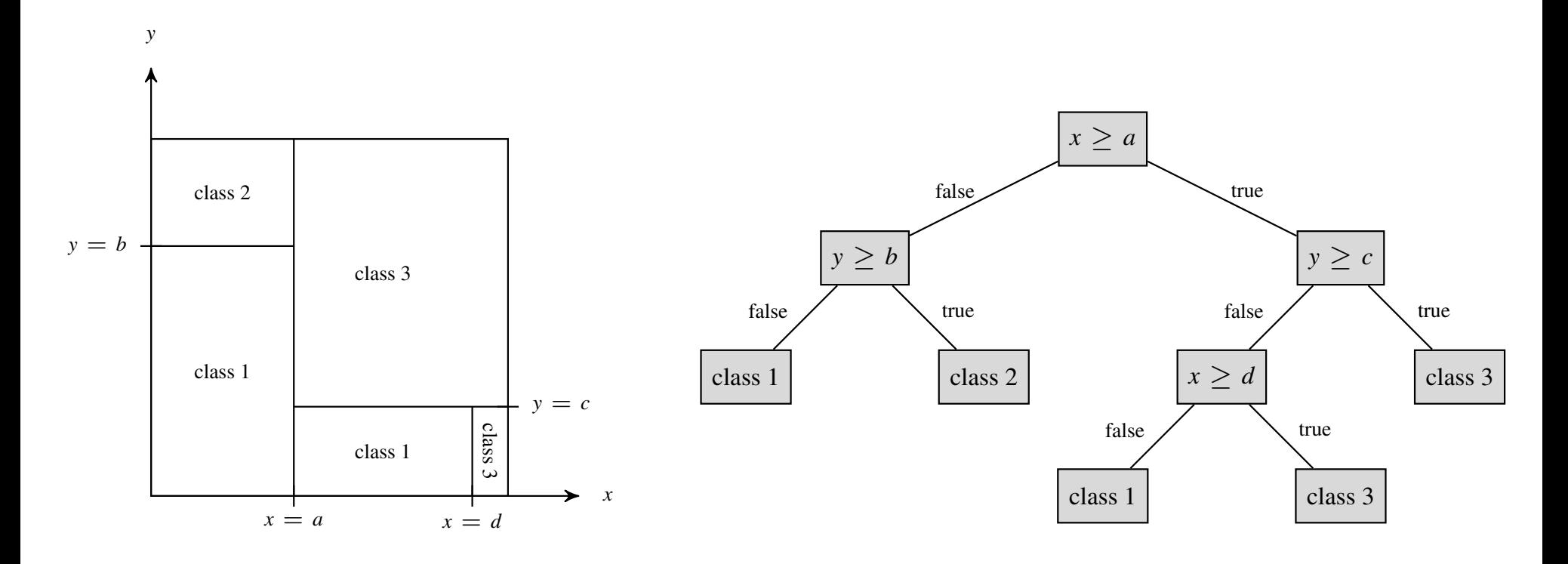

- A tree classifier in  $\mathbb{R}^d$  is a decision tree.
- Each property at an inner node corresponds to a decision of the form  $x_i \geq c$ , where  $j \in \{1, \ldots, d\}$  is one of the coordinates, and  $c \in \mathbb{R}$  is a constant.
- Each leaf corresponds to a class.
- We classify a data point  $\mathbf{x} \in \mathbb{R}^d$  by starting at the root, and following the decisions through the diagram until we reach a leaf. We then assign x to the class inscribed at that leaf.

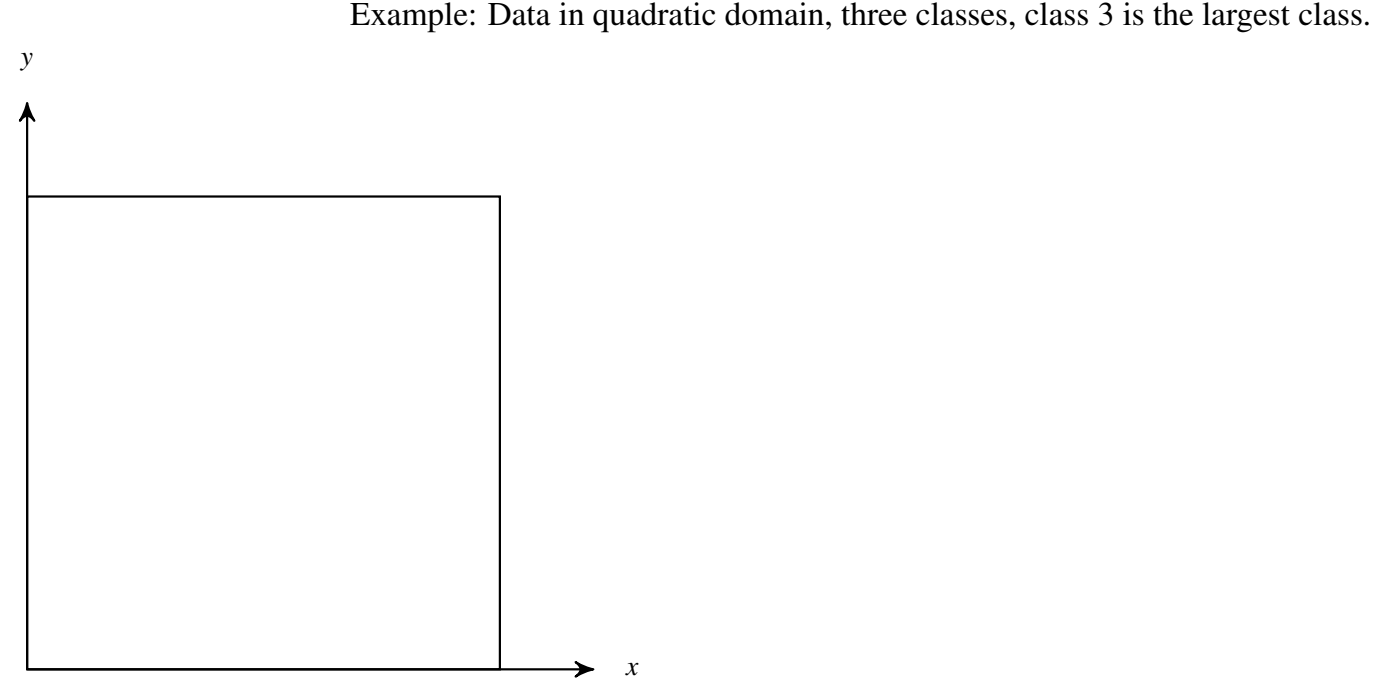

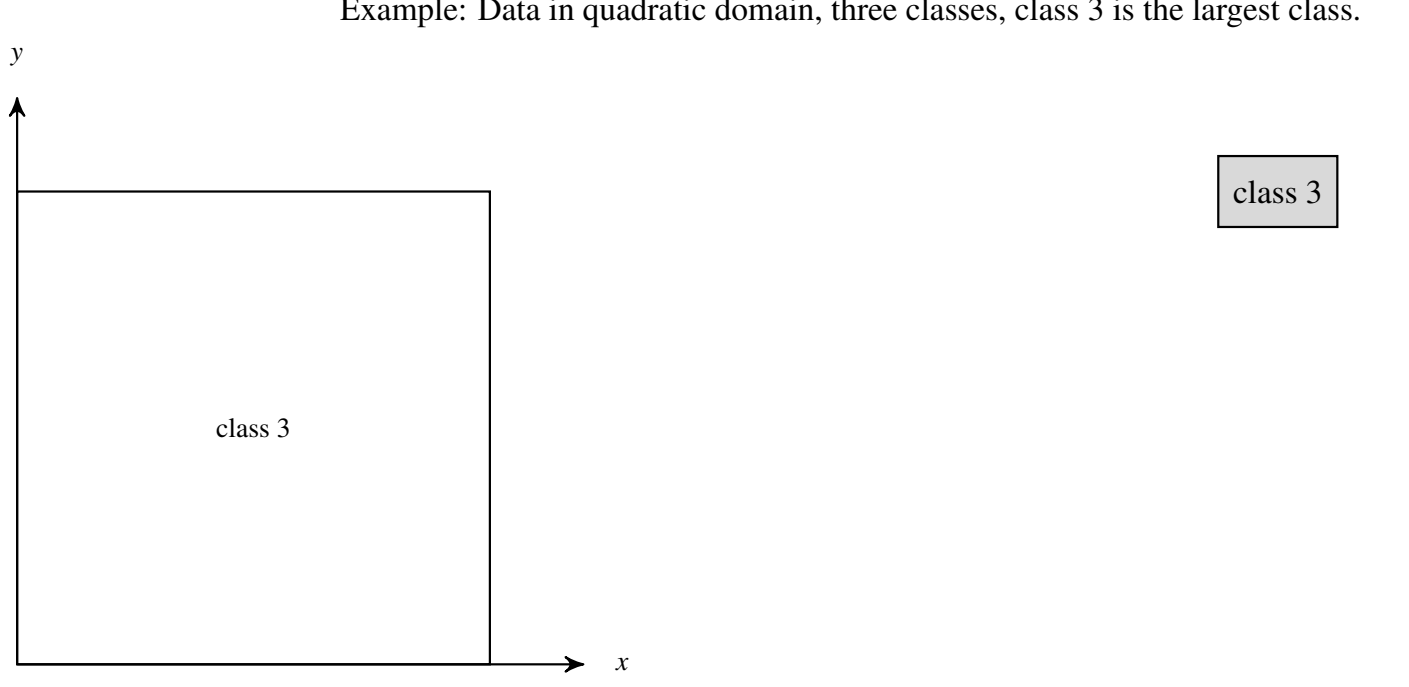

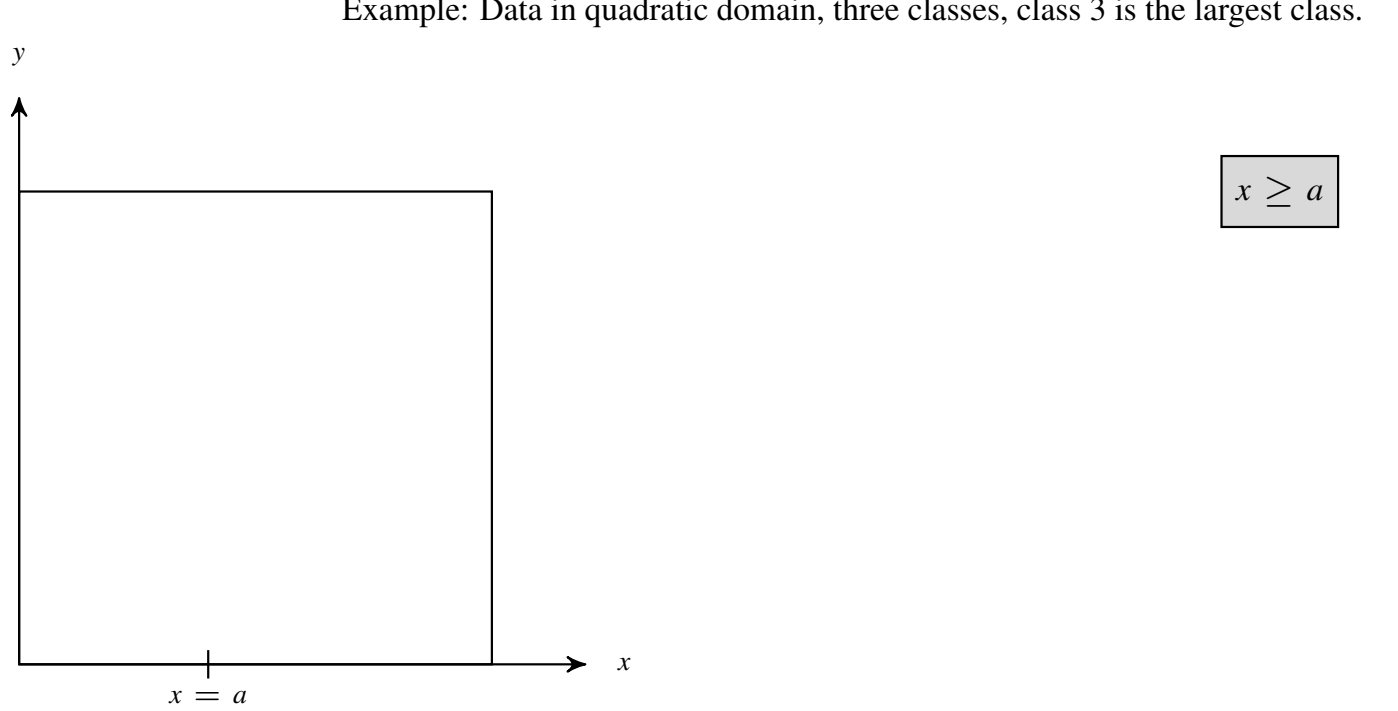

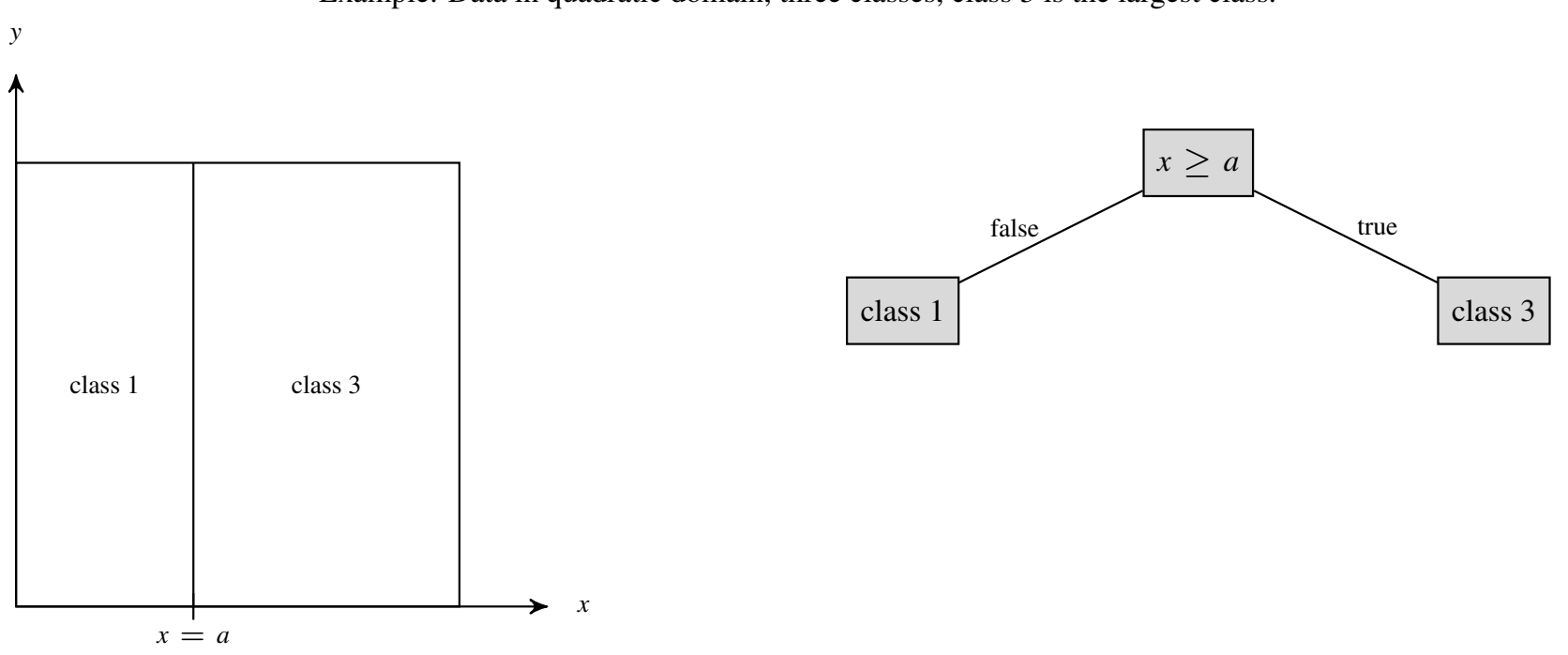

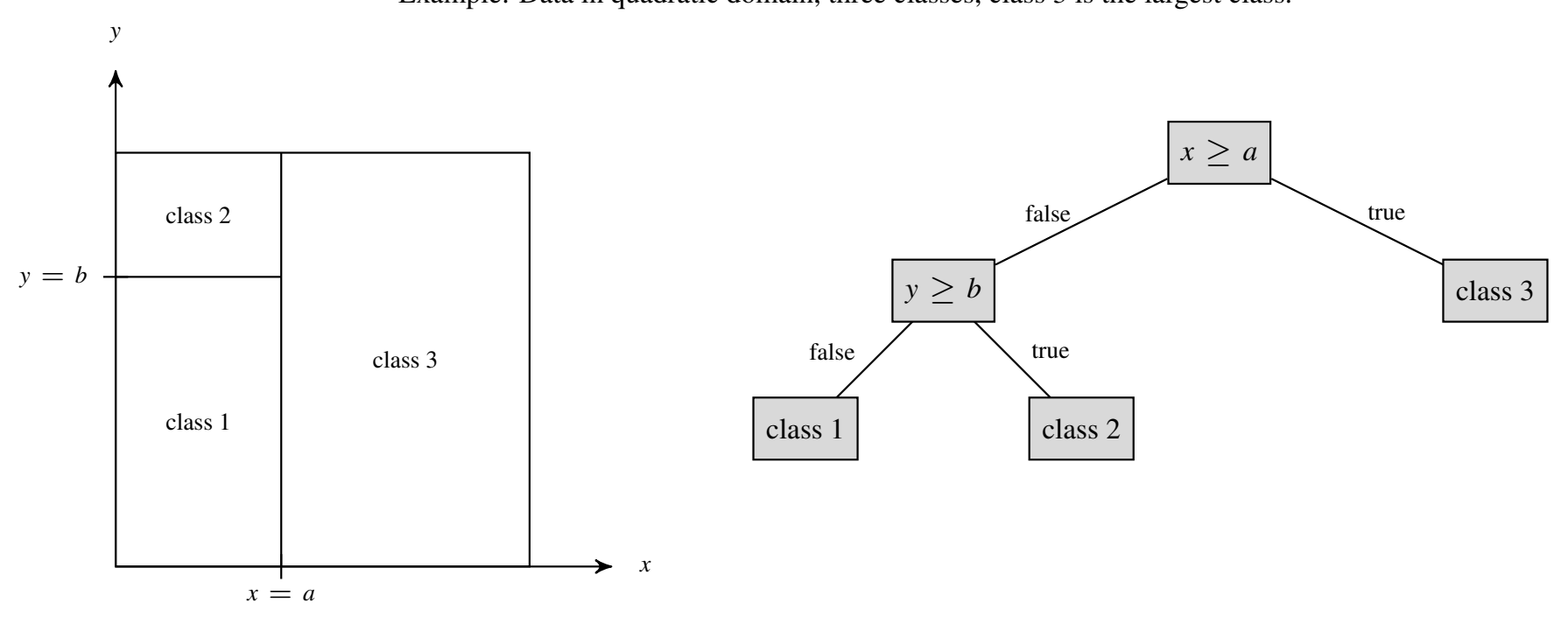

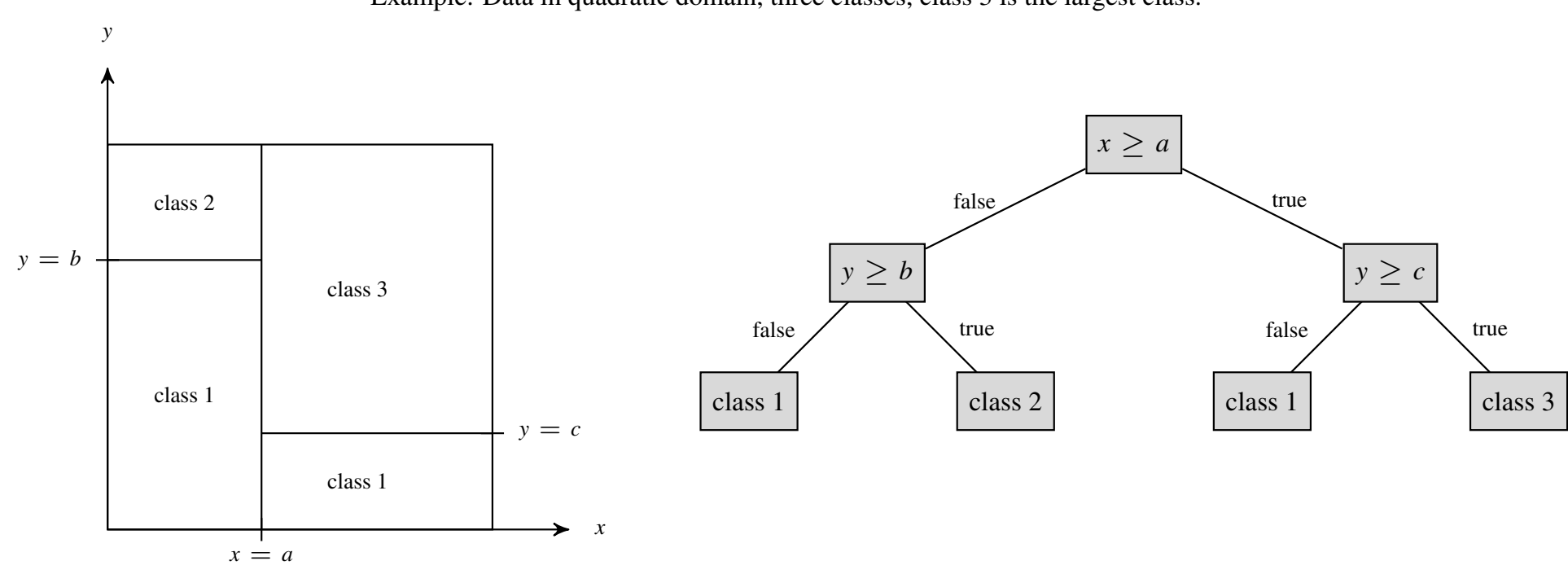

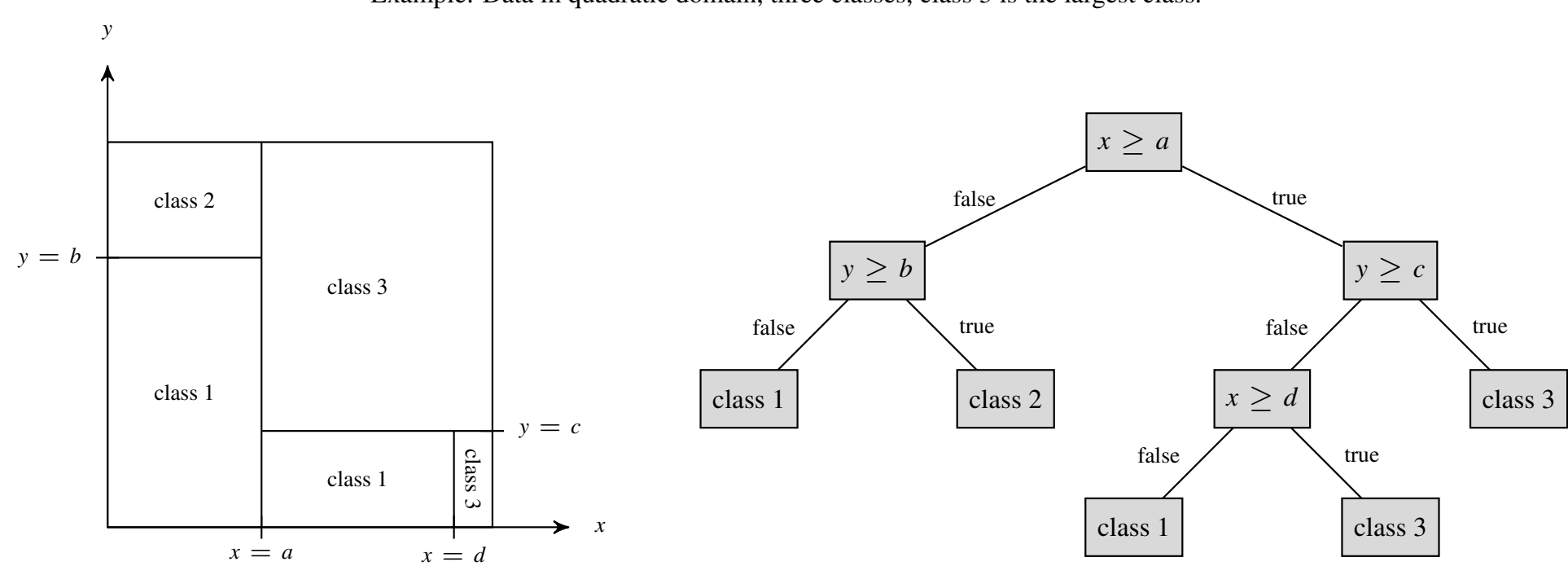

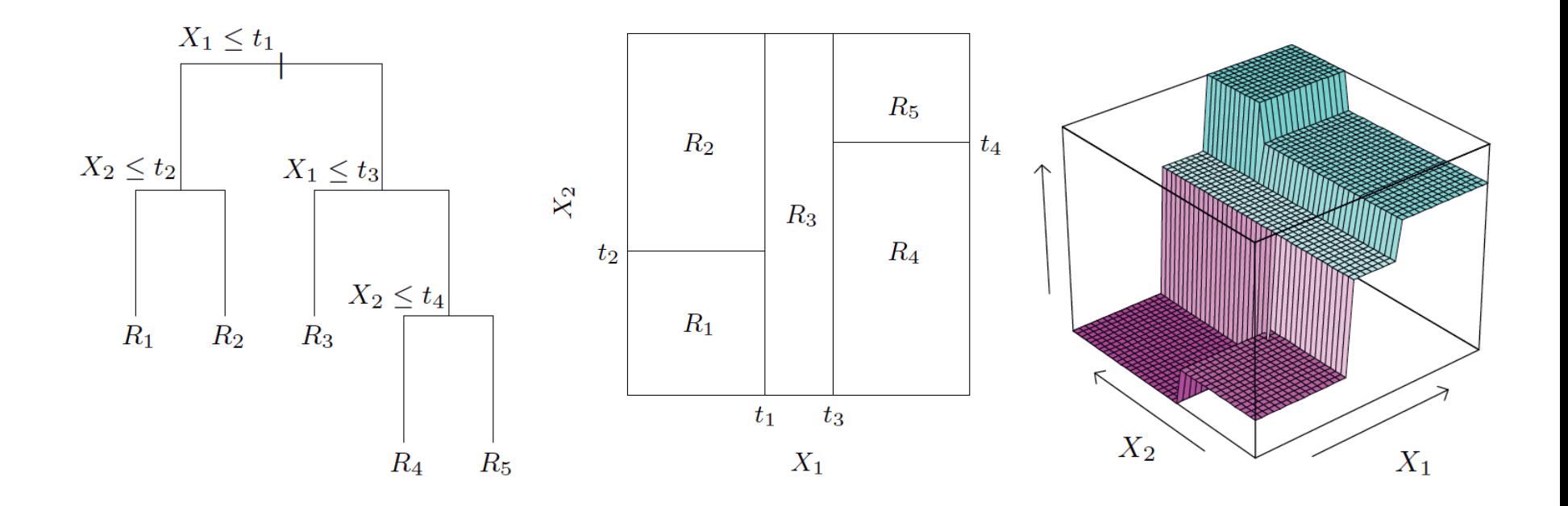

- Each leaf of the tree corresponds to a region  $R_m$  of  $\mathbb{R}^d$ .
- Each inner node represents the union of all regions represented by nodes below it.
- Classes  $k \in \{1, \ldots, K\}$  (not restricted to two classes).
- The tree represents a function  $f : \mathbb{R}^d \to \{1, \ldots, K\}$ . If we plot that function, it is piece-wise constant on rectangular regions in  $\mathbb{R}^2$ , or on "box-shaped" regions in  $\mathbb{R}^d$ .

## Approach

The basic strategy is very simple:

- At each step, decide where to place the next split.
- That replaces one of the regions represented by the tree by two new regions.
- Assign each new region by majority vote among the training data points in that region.

#### Where do we split?

We have to decide:

- Which region should be split.
- Along which axis.
- At which split point.

Idea: Find the split that results in the largest reduction in training error.

### FINDING A SPLIT POINT

## Cost of a split

- Suppose we split region R*<sup>m</sup>* along axis *j* at value *t*.
- That results in two new regions, say  $\mathcal{R}_m^1$  and  $\mathcal{R}_m^2$ .
- In the tree, that means we replace the node  $\mathcal{R}_m$  by the criterion  $x_n \ge t$ , and add  $\mathcal{R}_m^1$  and  $\mathcal{R}_m^2$  as child nodes.
- We define the **cost** of this split as

cost $(m, j, t) := #$  of misclassified points in  $\mathcal{R}_m^1 + #$  of misclassified points in  $\mathcal{R}_m^2$ (That means: We assign  $\mathcal{R}_m^1$  and  $\mathcal{R}_m^2$  class labels by majority vote, and check how many training points are misclassified by these class labels.)

#### Training a tree classifier

• For each region *m* and each axis *j*, find the split point *t* that minimizes  $cost(m, j, t)$ ,

$$
t_{mj} := \arg\min_{t\in\mathbb{R}} \mathrm{cost}(m,j,t) .
$$

- From the list of all such points  $t_{mi}$ , pick the one with the smallest cost.
- Perform that split.

We keep doing so until the number of regions *m* reaches some specified, maximal value *M*.

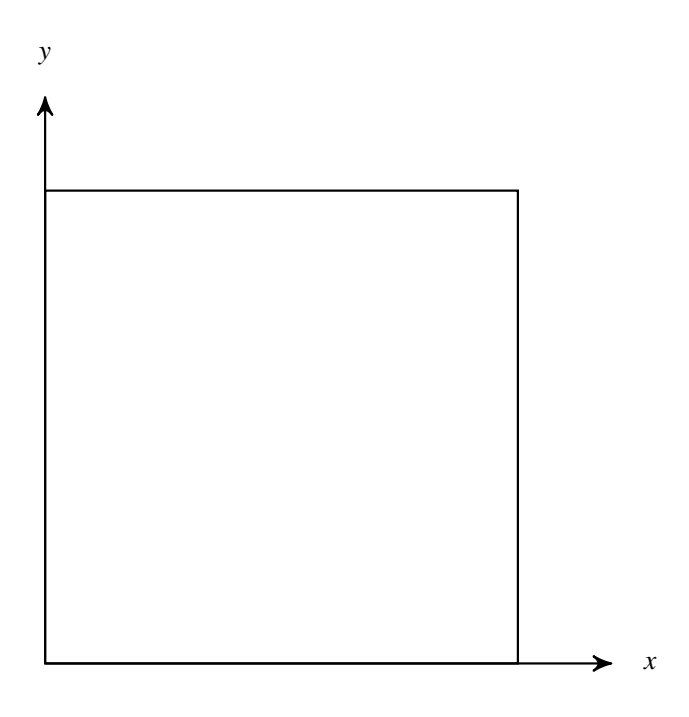

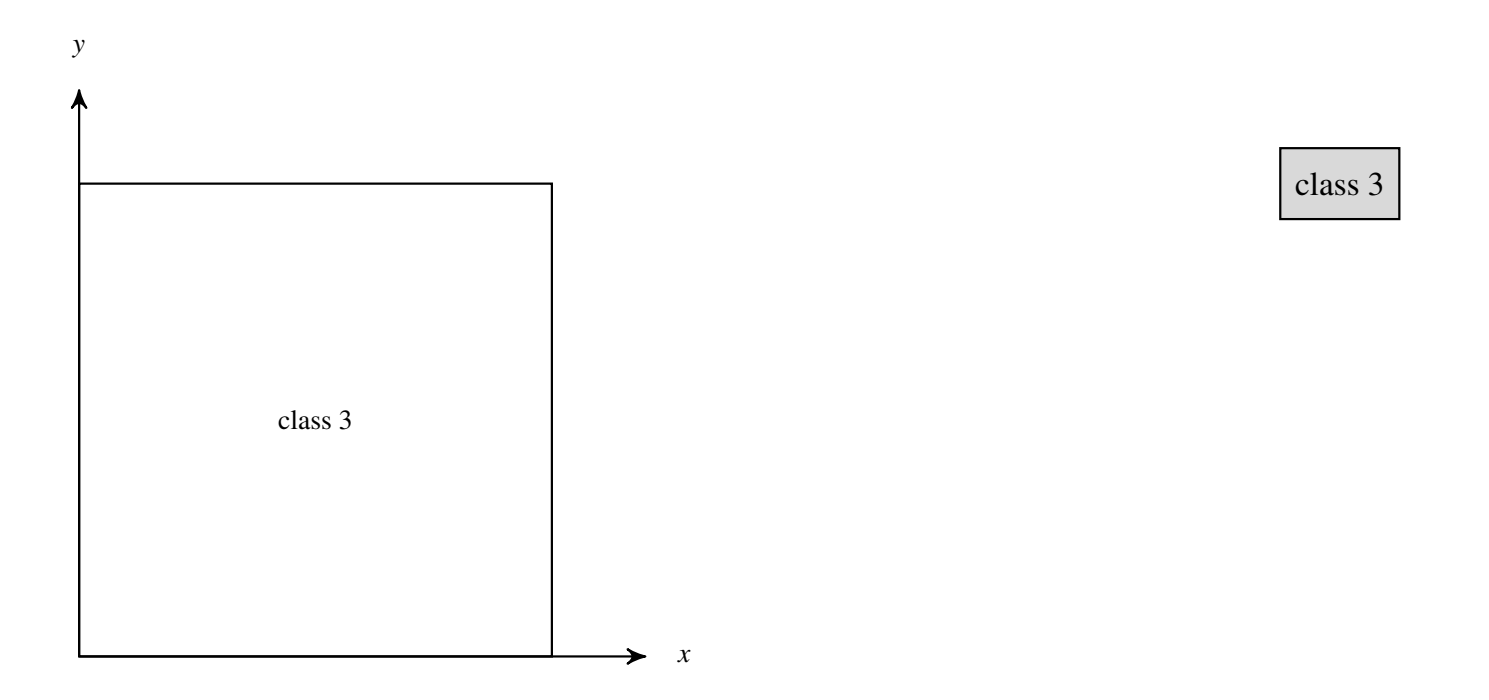

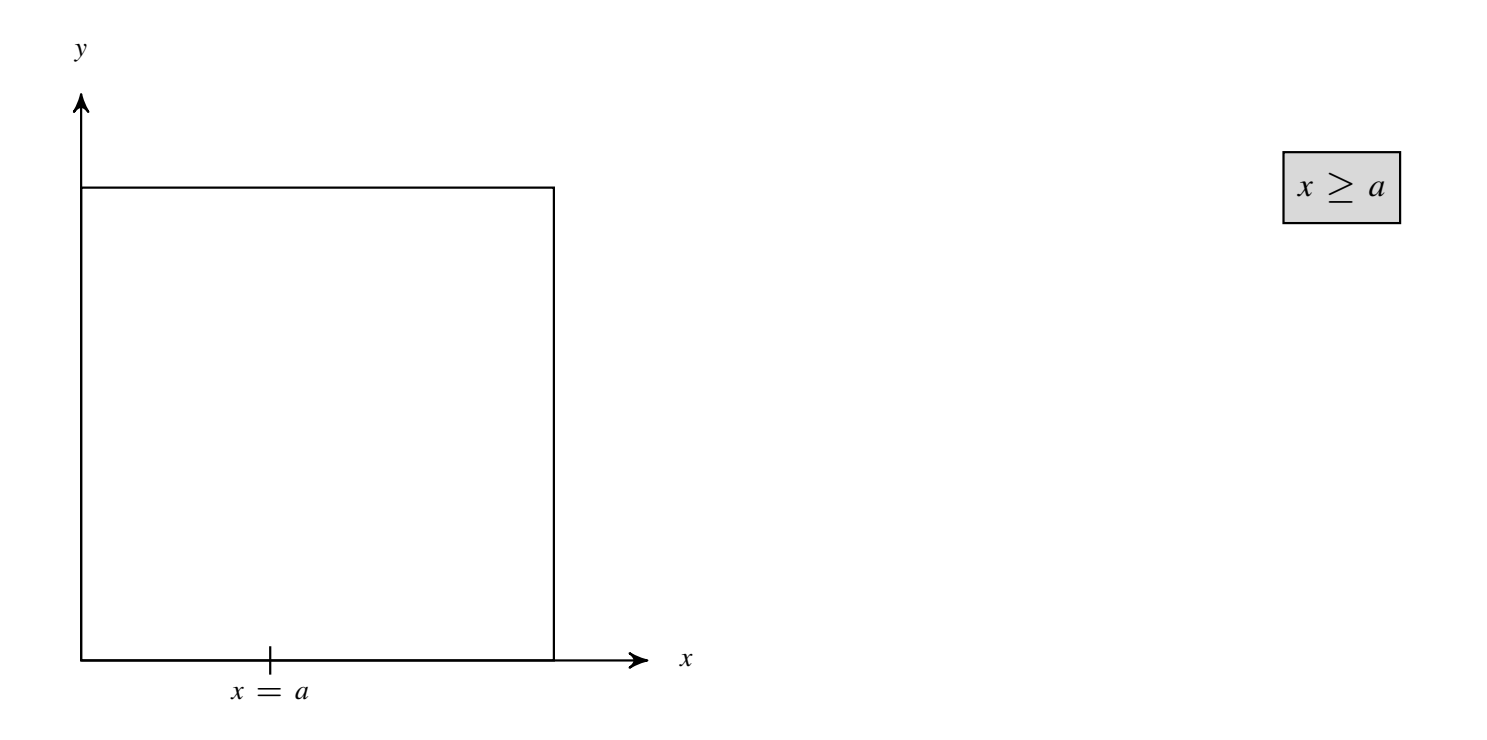

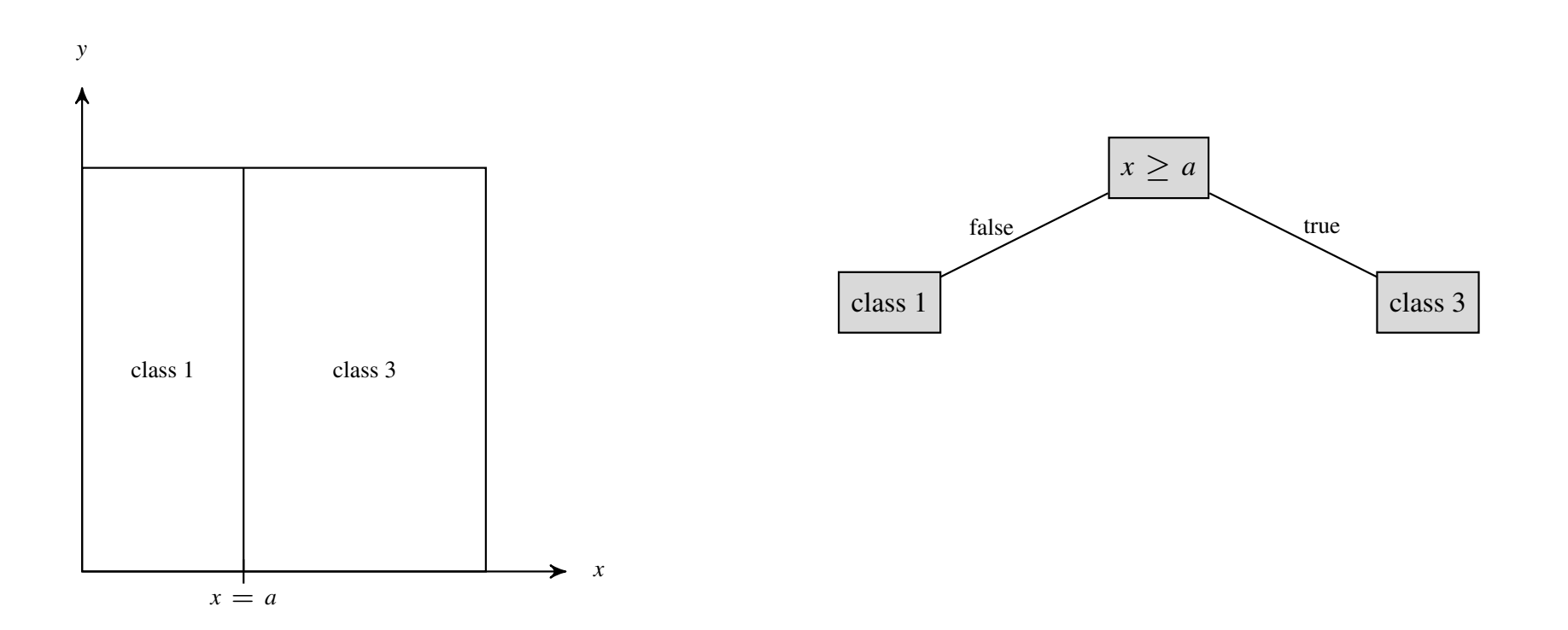

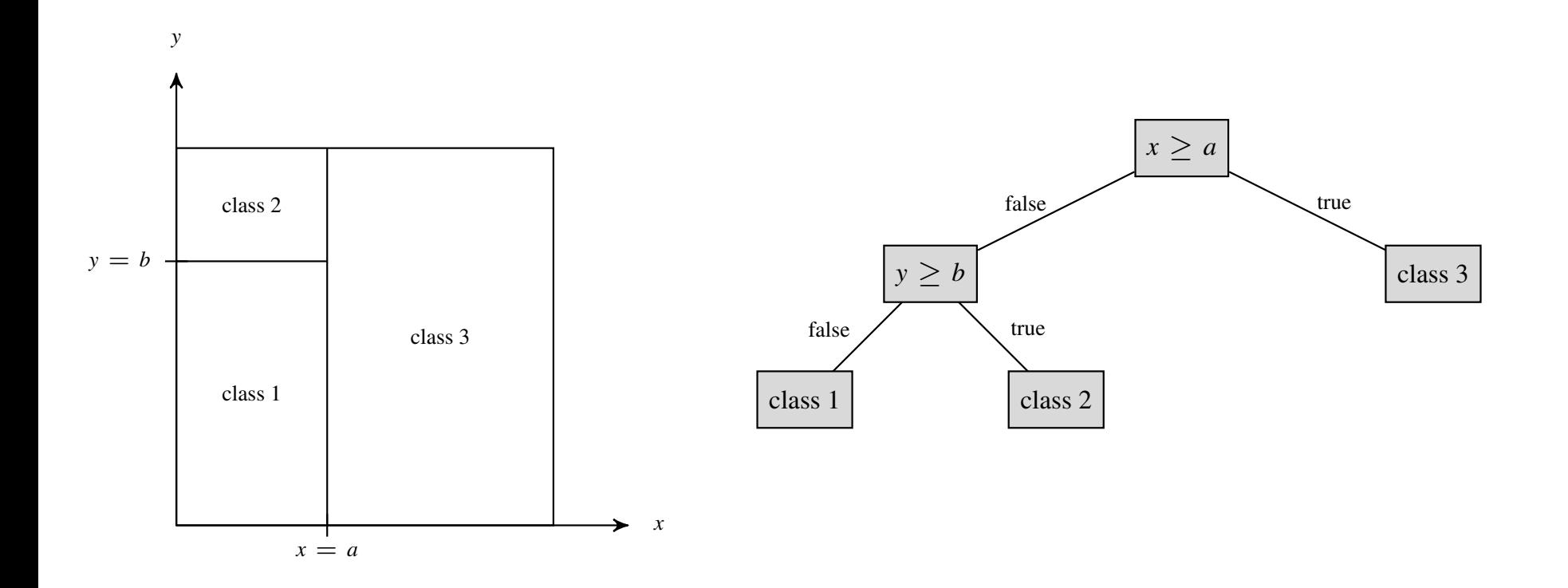

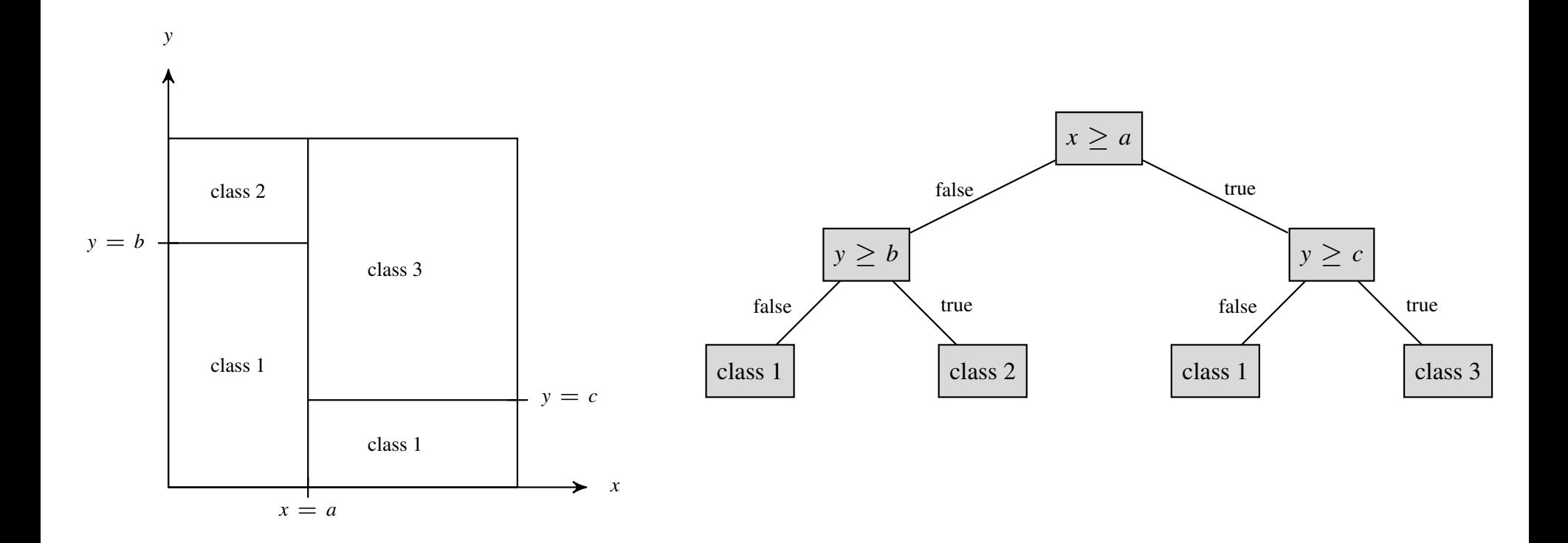

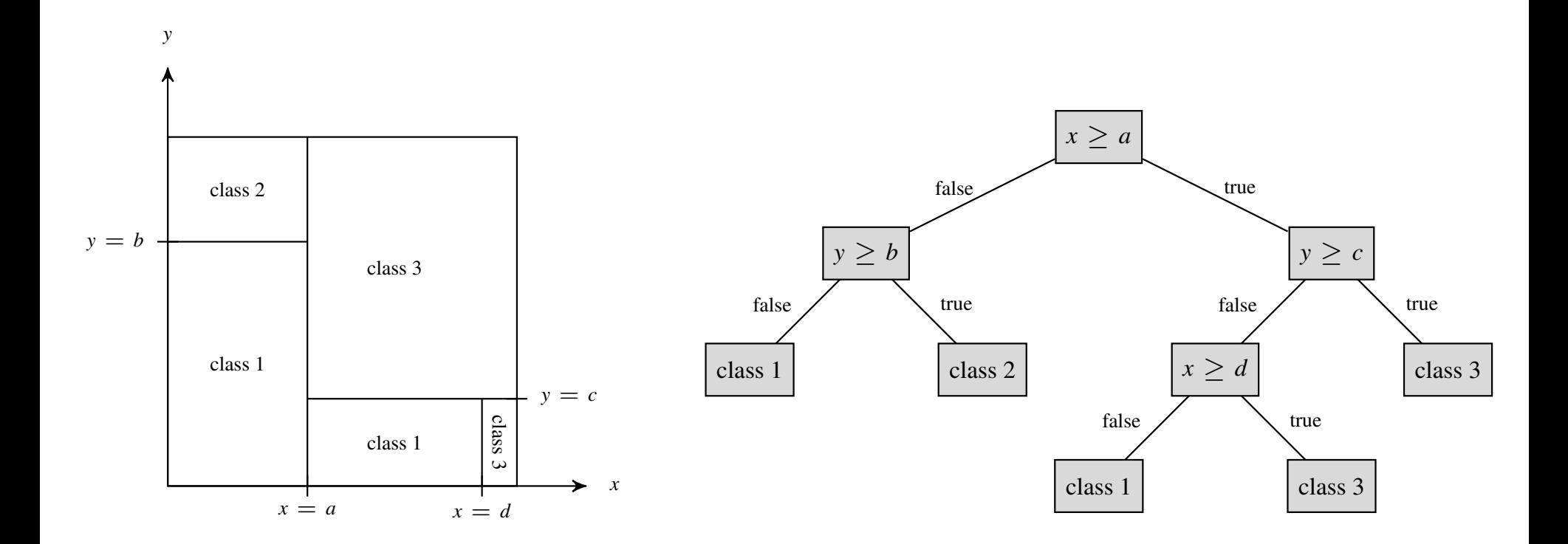

## EXAMPLE: SPAM FILTERING

#### Data

- 4601 email messages
- Classes: email, spam

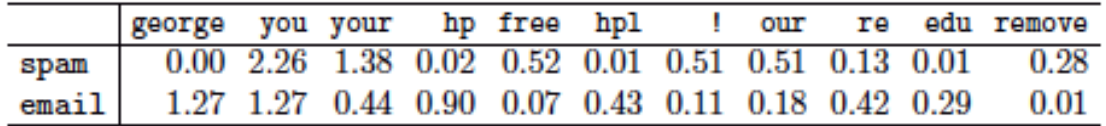

#### Tree classifier

- 17 nodes
- Performance:

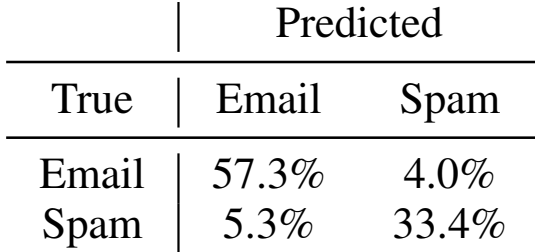

# INFLUENCE OF TREE SIZE

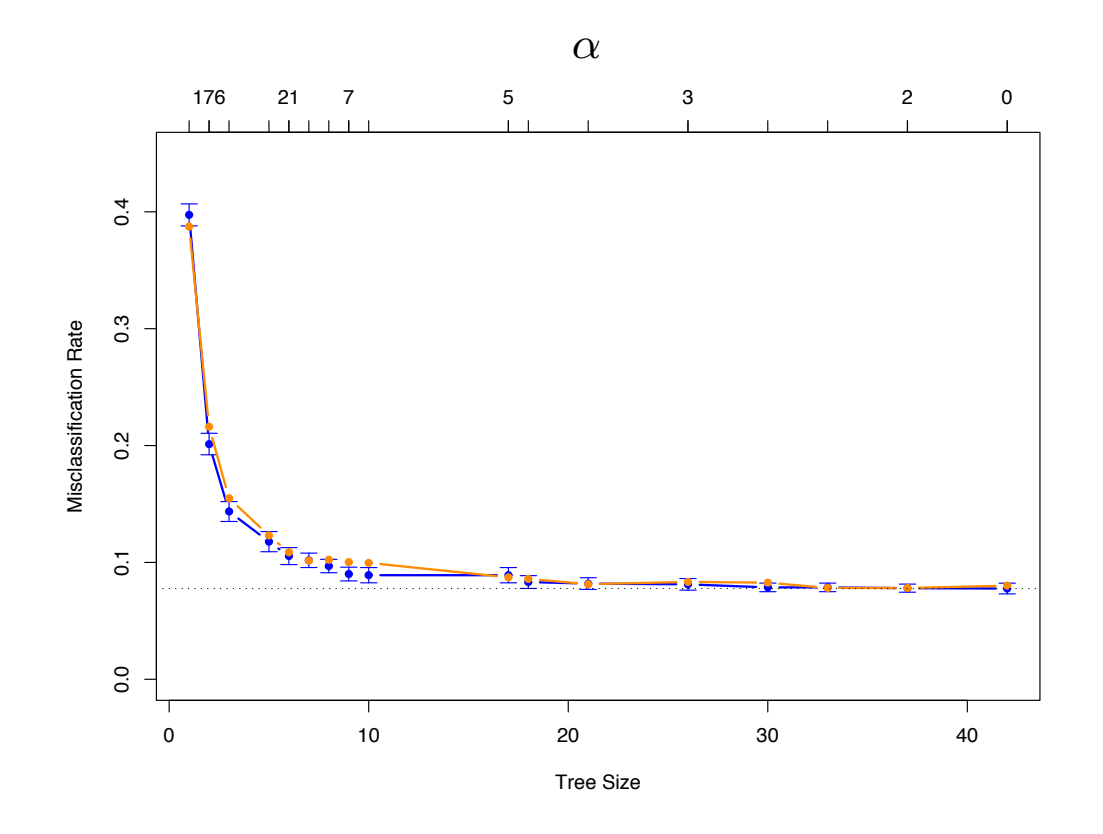

#### Tree Size

- $\overline{10}$ • Complete tree of height *D* defines  $2^D$  regions.
- *D* too small: Insufficient accuracy. *D* too large: Overfitting.
- *D* can be determined by cross validation or more sophisticated methods ("complexity pruning" etc), which we will not discuss here. tracks the CV error quite closely. The cross-validation

### SPAM FILTERING: TREE

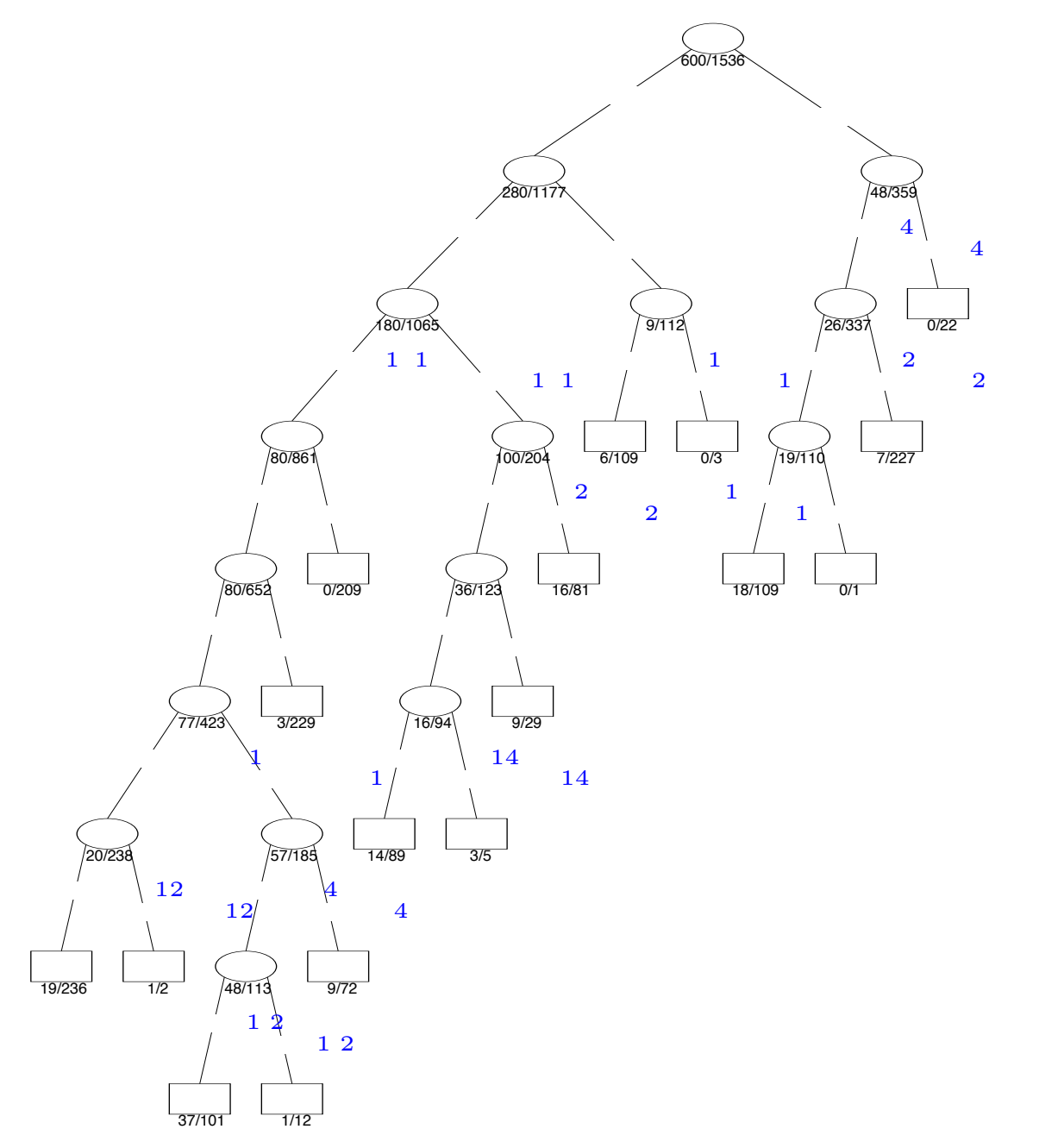

## DECISION STUMPS

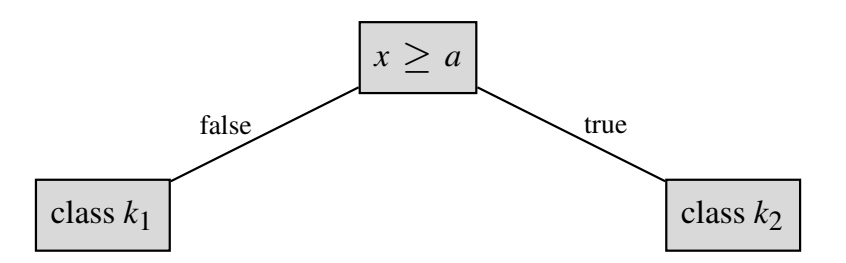

- The simplest possible tree classifier is a tree of depth 1. Such a classifier is called a decision stump.
- A decision stump is parameterized by a pair  $(j, t_j)$  of an axis *j* and a splitting point  $t_j$ .
- Splits  $\mathbb{R}^d$  into two regions.
- Decision boundary is an affine hyperplane which is perpendicular to axis *j* and intersects the axis at *t<sup>j</sup>* .
- Decision stumps are often used in so-called *ensemble methods*. These are algorithms that combine many poor classifiers into a good classifier. We will discuss ensemble methods later.